# **Subclasses & Interfaces**

Lecture 11 of TDA 540 Object-Oriented Programming

Jesper Cockx Fall 2018

Chalmers University of Technology — Gothenburg University

## **Last lecture: classes and objects**

An object consists of a private state and a public interface.

A class describes a collection of objects with a common structure:

Attributes describe how objects' state is represented in memory. **Methods** describe how objects can be observed and modified. **Constructors** describe how to construct new objects of the class.

### **Last lecture: attributes**

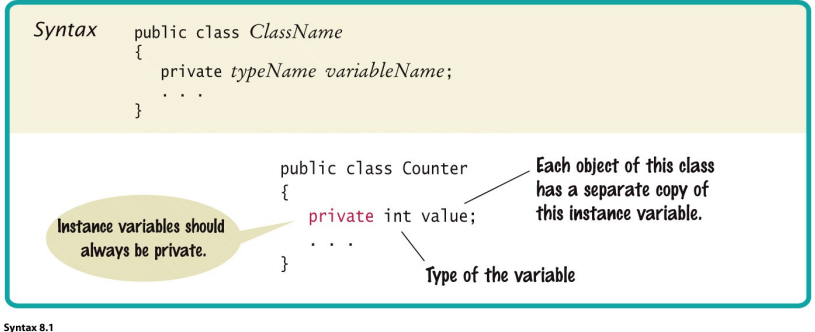

© John Wiley & Sons, Inc. All rights reserved.

### **Last lecture: methods**

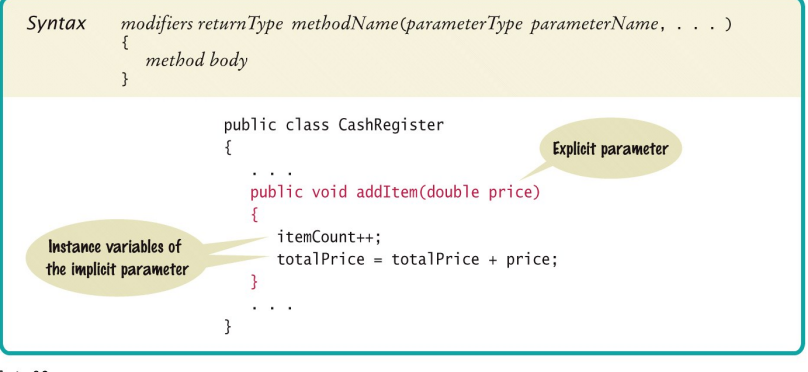

Syntax 8.2 · John Wiley & Sons, Inc. All rights reserved.

### **Last lecture: constructors**

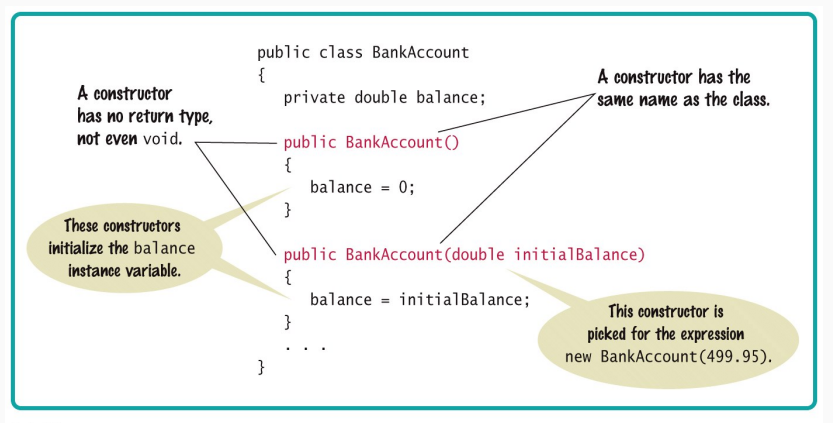

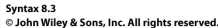

# **Inheritance**

## **Inheritance**

Inheritance = relation between a general class (the superclass) and a more specific one (the subclass)

**Example:** a car is a vehicle *⇒* Car is a subclass of Vehicle

In Java:

```
class Vehicle { ... }
class Car extends Vehicle { ... }
```
All members (attributes and methods) of Vehicle are automatically also members of Car.

## **Inheritance example**

```
class Account {
 int balance;
 void deposit(int amount) {
    balance += amount;
 }
}
```
#### **class CheckingAccount**

}

```
extends Account {
 void withdraw(int amount) {
   deposit(-amount);
 }
 void close() {
   balance = 0;}
```
Using CheckingAccount: CheckingAccount a = **new** CheckingAccount(); a.deposit(1000); a.withdraw(500); a.close();

If a class has an attribute with the same name as one of the superclass' attributes, it gets two copies of the attribute:

```
class Account {
  int balance;
  int getBalance() {
    return balance;
 }
}
```

```
class CheckingAccount
  extends Account {
  int balance;
  void withdraw(int amount) {
    balance -= amount;
  }
}
```
Calling withdraw() does not change the result of getBalance()!

# **Overriding**

#### Overriding = redefine a method from the superclass

```
class Account {
 int balance;
```

```
void withdraw(int amount) {
    balance -= amount;
 }
}
```
**class NoOverdrawnAccount extends** Account { *// redefinition of withdraw* @Override **void** withdraw(**int** amount) { **if** (amount <= balance)  $balance$  -= amount; } }

## **super: referencing the superclass**

The keyword **super** denotes a reference to the current object as an instance of the superclass.

}

```
class Account {
 int balance;
 void withdraw(int amount) {
    balance = amount;}
}
```
**class NoOverdrawnAccount extends** Account { @Override **void** withdraw(**int** amount) { **if** (amount <= balance) *// call withdraw // from Account* **super**.withdraw(amount); }

You can call the constructor of the superclass using **super**(...). This must be the first statement in the constructor of the subclass.

}

```
class Account {
 int balance;
 Account(int balance) {
    this.balance =
      balance;
}
```

```
class LimitedAccount
extends Account {
  int maxOverdraw;
 LimitedAccount(int balance,
      int max) {
    // calls Account(balance);
    super(balance);
    this.maxOverDraw = max;
 }
```
The keyword **final** can also be used to restrict inheritance:

- *•* a method marked as **final** cannot be overridden.
- *•* a class marked as **final** cannot be inherited from.

Example: String is **final**, so we cannot create new subclasses of String.

#### An **abstract** method has a signature but no implementation.

Only **abstract** classes can have **abstract** methods. Abstract classes cannot be instantiated.

Non-abstract subclasses must override all abstract methods.

```
// Partial implementation
abstract class Account {
  int balance;
  abstract void addInterest();
}
```

```
class CheckingAccount
extends Account {
 @Override
 void addInterest() {
   return;
 }
}
```

```
class SavingAccount
extends Account
  static INTEREST = 0.001;
  @Override
  void addInterest() {
    balance += balance*INTEREST;
  }
}
```
# **Developing a class hierarchy**

- 1. List the classes that are part of the hierarchy
- 2. Organize the classes according to the 'is a' relation
- 3. Determine responsibilities of each class, starting at the top of the hierarchy
- 4. Implement each class
	- 4.1 Declare the public interface
	- 4.2 Identify instance variables
	- 4.3 Implement constructors and methods
- 5. Test the whole hierarchy

Not every kind of object needs its own subclass:

- *•* If objects vary in their behaviour *⇒* different subclasses
- If objects only vary in some values *⇒* one class is enough

# Live coding: designing a class hierarchy of shapes

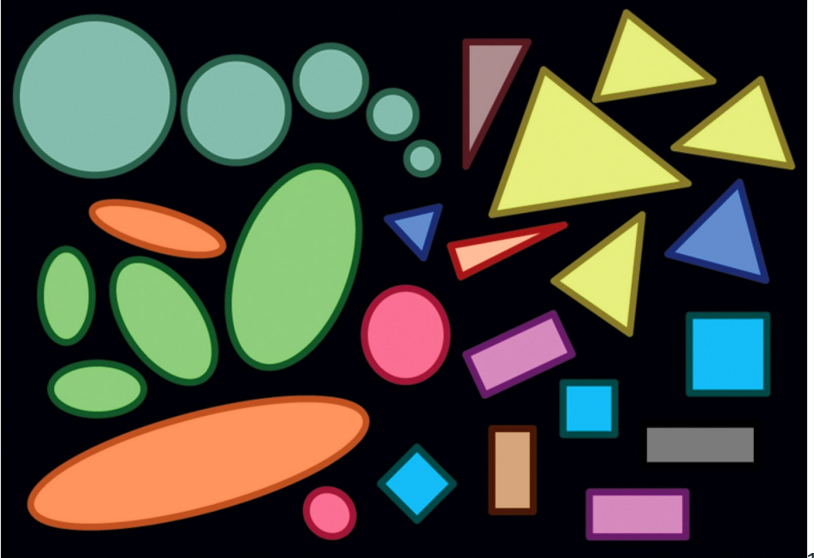

Every class C corresponds to a type.

If C is a subclass of another class B, then C is a subtype of B: an object of type C can be used as an object of type B.

```
class Car {
 void openDoor()
 { /* ... */ }
}
```
**class Convertible extends** Car { **void** openTop() { */\* ... \*/* } }

A convertible is a car!

# **Liskov's substitution principle**

*A program that expects an object of a superclass should also work when given an object of a subclass instead.*

e.g. a program that works with a Vehicle should also work for a Car.

- *•* Subclass can only add new attributes and methods, never remove them
- *•* Return types of methods can only become more specific
- *•* Argument types can only become more general

# **15 min. break**

# **Interfaces**

An interface is a list of abstract operations describing the *public interface* (API) of a class.

```
public interface IGlass {
  double getCurrentVolume();
  void addWater(double amount);
  void removeWater(double amount);
}
```
All methods are automatically **public** and **abstract**.

No attributes<sup>1</sup> or constructors.

<sup>1</sup>Except for **static final** attributes

A class can implement one or more interfaces:

- *•* it must override all methods of the interfaces (no need for @Override)
- it can also introduce other members (private or public) without restrictions

```
class Glass implements IGlass {
 private double volume;
 int getCurrentVolume() {
   return volume;
 }
 // ... other implementations ...
\} 20 / 42
```
## **Interfaces and inheritance**

An interface also can inherit from one or more interfaces (but not from classes), by providing additional public methods (or constants).

```
interface IAccount {
 void deposit(long amount);
 // ...
}
```

```
interface ISavingAccount
 extends IAccount {
   static final double INTEREST = 0.001;
   void addInterest();
```
Every interface I also corresponds to a type.

Types of interfaces and classes are related by inheritance:

- If a class C implements an interface I, then  $C$  is a subtype of  $I$ .
- *•* If an interface J extends another interface I, then J is a subtype of I.

#### Classes and interfaces are two opposite endpoints on a spectrum of abstraction:

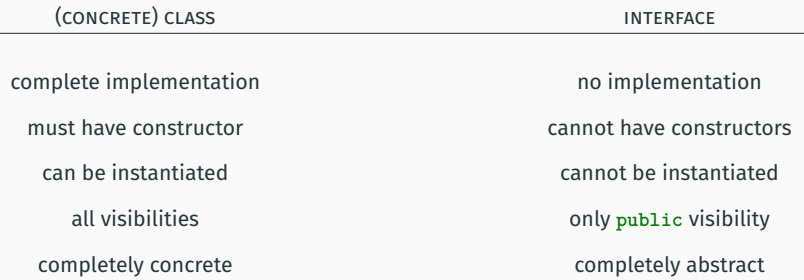

#### Classes and interfaces are two opposite endpoints on a spectrum of abstraction:

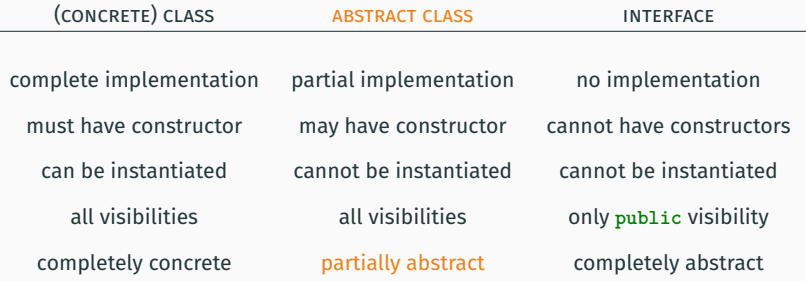

# **The collections framework**

## **The Collections framework**

Java's Collections framework is a part of the standard library containing commonly used data structures such as ArrayList.

- Interfaces are separated from their concrete implementations.
- *•* Multiple different implementations of each interface: user can choose best one based on the situation.
- *•* All interfaces are generic: they can store objects of arbitrary classes (e.g. ArrayList<String>, ArrayList<Integer>, ArrayList<Object>, …).

## **Overview of the Collections framework**

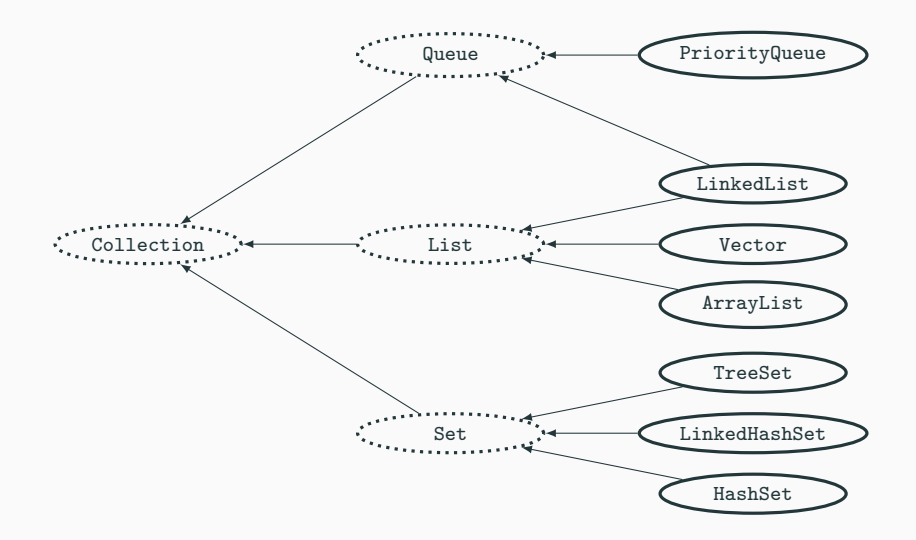

# **Using the Collections framework**

Official documentation:

https://docs.oracle.com/javase/8/docs/technotes/ guides/collections/

- 1. Select the interface that provides the operations your application needs
- 2. Select one implementation class of the interface that offers efficient implementation of those operations

In most cases, you do not have to worry too much about the implementation details.

## **The List interface**

A list is an *ordered* collection of elements

```
interface List<E> {
 void add(int index, E element);
```

```
E get(int index);
```

```
E remove(int index);
```

```
int size();
```
*// ... several more methods are available ...* }

## **Implementations of the List interface**

Two implementations of the List interface:

- *•* ArrayList uses an array to store data
	- get is very fast, add and remove are slower
- *•* LinkedList stores data in a sequence of nodes referencing each other
	- add and remove are fast, get is slower

Both perform automatic resizing: they grow as we add more elements.

ArrayList is a good default choice.

#### A set is an *unordered* collection with *no duplicates*

```
interface Set<E> {
  void add(E element);
```
**boolean** contains(Object o);

```
boolean remove(Object o);
```

```
int size();
```

```
// ... several more methods are available ...
}
```
## **Implementations of the Set interface**

Two implementations of the Set interface:

- *•* HashSet stores elements in buckets according to their hashCode
	- all operations are very fast, takes more memory
- *•* TreeSet stores elements in a tree structure
	- all operations are quite fast, takes less memory

HashSet is a good default choice.

A map is a data structure associating *keys* to *values*

```
interface Map<K,V> {
 void put(K key, V value);
```
V get(Object key);

V remove(Object key);

**boolean** containsKey(Object o);

```
int size();
 // ... several more methods are available ...
}
```
## **Implementations of the Map interface**

Two implementations of the Map interface:

- *•* HashMap stores elements in buckets according to the hashCode of the key
	- all operations are very fast, takes more memory
- *•* TreeMap stores elements in a tree structure
	- all operations are quite fast, takes less memory

HashMap is a good default choice.

A queue is an *ordered* collection (like List) meant to store a sequence of objects that await processing

**interface Queue**<E> { **boolean** offer(E e); *// add element to the queue*

E remove(); *// get first element and remove it*

E element(); *// get first element (do not remove)*

*// ... several more methods are available ...* }

Two implementations of the Queue interface:

- *•* LinkedList keeps elements in the order they were added
	- element returns element that was added first (FIFO: first-in, first-out)
- *•* PriorityQueue assigns a priority to each element
	- element returns element with highest priority

## **Generic classes and interfaces**

A generic class or interface has one or more parameters written as  $\langle E \rangle$ .

**interface Set**<E>

We can instantiate the parameter to any type<sup>2</sup>:

Set<String> names = **new** HashSet<String>();

Once the parameter is instantiated, it is fixed:

HashSet<Integer> intSet;

intSet = **new** HashSet<String>(); *// type error*

<sup>2</sup>except primitive types, use wrapper types instead

# **Subtyping and generic classes**

Warning: subtyping does *not* extend through generic types.

- *•* Car is a subtype of Vehicle
- Set<Car> is not a subtype of Set<Vehicle>

Set<Car> cars = **new** HashSet<Car>(); Vehicle myBike = **new** Bike(); cars.add(myBike); *// type error*

A Vehicle is not necessarily a Car!

#### Polymorphism: we can switch between different concrete implementations of an interface without changing anything else in the program!

```
interface List<E> {
 E get(int index);
  void add(int index, E e);
l.add(1, " då");
  int size();
}
                            List<String> l;
                            l = // choose any List implementation
                            l.add(0, "hej");
                             if (l.size() >= 2)
                               String s = 1.get(0) + 1.get(1);System.out.println(s);
```
### *If S is a subtype of T, an expression of type S can be used* wherever *an expression of type T is expected.*

The class/interface S is a specialization of class/interface T (a Convertible is a Car!), so all types are still consistent.

Advantages of using polymorphism:

**Decoupling** You can think about (and use!) an interface without worrying about the implementation.

**Cohesion** If you know how to use one implementation of List, you know how to use all of them.

**Component-based design** You can switch out one part of the code for another without changing the overall behaviour.

## **Polymorphism on client-side: example**

```
class CreditCard {
```

```
IBankAccount account;
List<Transaction> transactions;
```

```
void setPayments(IBankAccount ba) {
  account = ba:
}
```

```
void pay(int nt) {
   Transaction tr = transactions.get(nt);if (tr != null) {
      account.withdraw(tr.amount());
      transactions.remove(nt);
   }
}
```
Live coding! Let us design and implement a stack data structure.

## Next lecture: **Graphical interfaces & event-driven programming**.

To do:

- *•* Read the book:
	- Today: chapter 9
	- Next lecture: chapter 10
- *•* Hand in lab #5
- *•* Start on lab #6